# **DB\_READ** Akcia DB\_READ a DBS\_READ

## **Deklarácia**

**Funkcia interval interval interval funcional funcional funcional funcional funcional funcion riadkov z tabuky.** 

```
DB_READ handleIdent_Int, rowIdent, retCodeIdent_Int [WHERE 
strExpression_Str [BINDIN varIdent1, varIdent2, ... ]][ORAHINT 
hintIdent_Str]
```
DB\_READ handleIdent\_Int, rowIdent, retCodeIdent\_Int [WHERE strExpression\_Str [BINDIN structRowIdent ]] [ORAHINT hintIdent\_Str]

DBS\_READ dbObjIdent, rowIdent, retCodeIdent Int [WHERE strExpression Str [BINDIN varIdent1, varIdent2, ... ]] [TRANS transHandle\_Int] [ORAHINT hintIdent\_Str]

DBS\_READ dbObjIdent, rowIdent, retCodeIdent\_Int [WHERE strExpression\_Str [BINDIN structRowIdent ]] [TRANS transHandle\_Int] [ORAHINT hintIdent\_Str]

### alebo

DB\_READ handleIdent\_Int, localStructIdent, retCodeIdent\_Int, maxRows\_Int [WHERE strExpression\_Str [BINDIN varIdent1, varIdent2, ... ]] [ORAHINT hintIdent\_Str]

DB\_READ handleIdent\_Int, localStructIdent, retCodeIdent\_Int, maxRows\_Int [WHERE strExpression\_Str [BINDIN structRowIdent ]] [ORAHINT hintIdent\_Str]

DBS\_READ dbObjIdent, localStructIdent,retCodeIdent\_Int, maxRows\_Int [WHERE strExpression\_Str [BINDIN varIdent1, varIdent2, ... ]] [TRANStransHandle\_Int] [ORAHINT hintIdent\_Str]

DBS\_READ dbObjIdent, localStructIdent,retCodeIdent\_Int, maxRows\_Int [WHERE strExpression\_Str [BINDIN structRowIdent ]] [TRANStransHandle\_Int] [ORAHINT hintIdent\_Str]

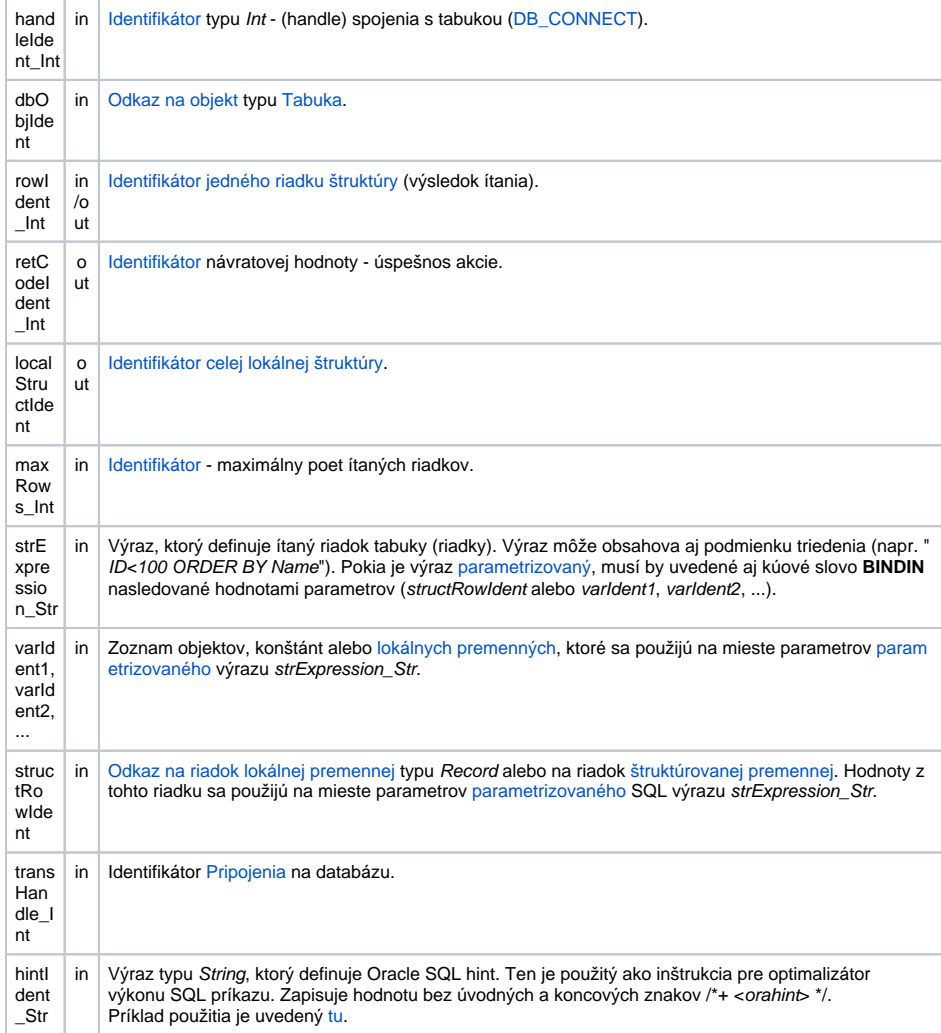

Návratový kód **hodnota parametra retCodeIdent\_Int - pozri tabuku [chybových stavov.](https://doc.ipesoft.com/pages/viewpage.action?pageId=1541253#Preddefinovan�lok�lnepremenn�-chybove_kody) Je možné získa rozšírenú** [informáciu o chybe](https://doc.ipesoft.com/pages/viewpage.action?pageId=1545057).

**Popis** Klauzula **WHERE** pre SQL príkaz **SELECT**, ktorý vykoná výber z tabuky, je definovaná bu hodnotou výrazu strExpression\_Str, alebo, ak táto hodnota nie je zadaná, tak hodnotami definovaných (platných) kúových položiek (položky oznaené ako [kúové](https://doc.ipesoft.com/pages/viewpage.action?pageId=1540757#Tabukypolo�kykonfiguran�hookna-kluc) pri definícii objektu typu [Tabuka\)](https://doc.ipesoft.com/pages/viewpage.action?pageId=1540757) v prvom riadku štruktúry ( rowIdent alebo localStructIdent[1]). Nastavenie týchto hodnôt musí by realizované pred akciou **DB\_READ**  (**DBS\_READ**).

> Z toho vyplýva, že klauzula **WHERE** nie je súasou SQL príkazu **SELECT**, ak nie je definovaná hodnota výrazu strExpression\_Str a

- neexistujú [kúové](https://doc.ipesoft.com/pages/viewpage.action?pageId=1540757#Tabukypolo�kykonfiguran�hookna-kluc) položky (položky oznaené ako kúové pri definícii objektu typu Tabuka),
- alebo nie je definovaná (platná) ani jedna z hodnôt kúových položiek,
- alebo štruktúra má nulovú dimenziu (v prípade localStructIdent).

Prvá forma zápisu akcie umožuje preíta jeden riadok z tabuky do jedného riadku štruktúry.

Ak pri výbere vyhovuje podmienke pre výber viac ako jeden riadok tabuky, akcia **DB\_READ(DBS\_READ)** naíta prvý riadok. Ak nevyhovuje ani jeden riadok, akcia vráti chybu prostredníctvom retCodeIdent Int. Typ štruktúry (rowIdent) musí by zhodný s typom tabuky.

Druhá forma zápisu umožuje preíta jeden, alebo viac riadkov z tabuky. Maximálny poet riadkov uruje hodnota parametra maxRows. Ak hodnota maxRows je nastavená na -1, systém sa snaží preíta všetky riadky zodpovedajúce zadanej podmienke. Maximálny poet riadkov je obmedzený konfiguraným parametrom databázy [Maximum vrátených riadkov.](https://doc.ipesoft.com/pages/viewpage.action?pageId=1540756#Datab�zypolo�kykonfiguran�hookna-mr) Pri prekroení tohto potu riadkov bude do lokálnej štruktúry localStructldent naítaných prvých [Maximum vrátených riadkov](https://doc.ipesoft.com/pages/viewpage.action?pageId=1540756#Datab�zypolo�kykonfiguran�hookna-mr) a v retCodeldent\_Int sa vráti chyba [\\_ERR\\_DATABASE\\_ROWS\\_LIMIT](https://doc.ipesoft.com/pages/viewpage.action?pageId=1541253#Preddefinovan�lok�lnepremenn�-_err_database_rows_limit).

Ak je hodnota maxRows väšia ako [Maximum vrátených riadkov](https://doc.ipesoft.com/pages/viewpage.action?pageId=1540756#Datab�zypolo�kykonfiguran�hookna-mr), naíta sa najviac Maximum vrátených [riadkov](https://doc.ipesoft.com/pages/viewpage.action?pageId=1540756#Datab�zypolo�kykonfiguran�hookna-mr) riadkov. Pokia je k dispozícii viac riadkov, v retCodeIdent\_Int sa vráti chyba [\\_ERR\\_DATABASE\\_](https://doc.ipesoft.com/pages/viewpage.action?pageId=1541253#Preddefinovan�lok�lnepremenn�-_err_database_rows_limit) [ROWS\\_LIMIT.](https://doc.ipesoft.com/pages/viewpage.action?pageId=1541253#Preddefinovan�lok�lnepremenn�-_err_database_rows_limit)

Ak je hodnota maxRows nastavená na -2, systém najskôr zistí poet riadkov zodpovedajúcich danej

podmienke. Ak ich je 0 alebo viac ako [Maximum vrátených riadkov](https://doc.ipesoft.com/pages/viewpage.action?pageId=1540756#Datab�zypolo�kykonfiguran�hookna-mr), nenaíta žiadne riadky, v opanom prípade naíta zistený poet riadkov. Tento spôsob môže by z optimalizaných dôvodov rýchlejší ako pre maxRow=-1. Poet riadkov sa zisuje pomocou výberu "SELECT COUNT(\*) FROM table\_name [WHERE where\_condition]".

Ak je zadaná podmienka StrExpression Str, pred zistením potu riadkov sa ešte zisuje, i podmienka obsahuje klauzulu **ORDER BY**. Ak klauzulu obsahuje, táto sa aj s nasledujúcim textom odstráni. Dôvodom je, že pri zisovaní potu riadkov napr. Sybase neakceptuje "SELECT COUNT(\*) FROM aaaa WHERE bbbb = cccc ORDER BY dddd" a vracia chybu Function or column reference to 'dddd' in the select list must also appear in a GROUP BY.

Parameter localStructIdent musí predstavova meno lokálnej štruktúry zodpovedajúceho typu (t.j. rovnakého, aký je použitý v konfigurácii objektu dbObjldent typu [Tabuka](https://doc.ipesoft.com/pages/viewpage.action?pageId=1540757)). Pokia chcete ma istotu, že výstup nebude riadený klauzulou **WHERE** vyskladanou na základe kúových položiek, je vhodné pred volaním akcie DB\_READ(DBS\_READ) redimenzova lokálnu štruktúru na 0. Po výbere riadkov z tabuky sú tieto prenesené do premennej localStructIdent. V prípade potreby je jej zmenený rozmer (**REDIM**). Ak výberovej podmienke nevyhovuje ani jeden riadok, akcia sa ukoní úspešne (retCodeIdent\_Int = \_ERR\_NO\_ERROR) a rozmer štruktúry localStructIdent sa zmení na 0.

Výhodou akcie **DBS\_READ** pri práci s tabukou je možnos vynecha jej otvorenie a zatvorenie (jednoduchší zápis).

**Pre D2000 verziu 5**: Nevýhoda akcie **DBS\_READ** je v rýchlosti. Každé volanie akcie **DBS\_READ** má za následok, v rámci jej obsluhy v procese [D2000 DBManager,](https://doc.ipesoft.com/display/D2DOCV11SK/D2000+DBManager) nutnos databázu otvori a následne zatvori, o môže by asovo nároná innos a predstavuje z databázového hadiska pomerne neštandardný postup. Nutnos otvárania a zatvárania databázy je možné potlai v rámci transakného spracovania tak, že za príkaz uvedieme parameter **TRANS**.

**Pre D2000 verziu 6 a vyššie**: [Optimalizácia](https://doc.ipesoft.com/pages/viewpage.action?pageId=1540759#Transakn�pr�casdatab�zou-optimalizacia) procesu **D2000 DBManager** (recyklovanie spojení, predpripravené spojenia) spôsobila, že akcia **DBS\_READ** sa vykoná rovnako rýchlo ako **DB\_READ** a navyše sa ušetrí as potrebný na spracovanie explicitného príkazu na otvorenie databázy **DB\_CONNECT**.

**Príklad Príklad [Príklad práce s tabukou \(akcie DB\\_ ...\).](https://doc.ipesoft.com/pages/viewpage.action?pageId=1545051)** 

Súvisiace odkazy [DB\\_CONNECT](https://doc.ipesoft.com/display/D2DOCV11SK/DB_CONNECT) [DB\\_DELETE](https://doc.ipesoft.com/display/D2DOCV11SK/DB_DELETE) [DB\\_DISCONNECT](https://doc.ipesoft.com/display/D2DOCV11SK/DB_DISCONNECT) [DB\\_INSERT](https://doc.ipesoft.com/display/D2DOCV11SK/DB_INSERT) [DB\\_INSUPD](https://doc.ipesoft.com/display/D2DOCV11SK/DB_INSUPD) [DB\\_READ\\_BLOB](https://doc.ipesoft.com/display/D2DOCV11SK/DB_READ_BLOB) [DB\\_UPDATE](https://doc.ipesoft.com/display/D2DOCV11SK/DB_UPDATE) [DB\\_UPDATE\\_BLOB](https://doc.ipesoft.com/display/D2DOCV11SK/DB_UPDATE_BLOB)

> [DB\\_TRANS\\_OPEN](https://doc.ipesoft.com/display/D2DOCV11SK/DB_TRANS_OPEN) [DB\\_TRANS\\_COMMIT](https://doc.ipesoft.com/display/D2DOCV11SK/DB_TRANS_COMMIT) [DB\\_TRANS\\_ROLLBACK](https://doc.ipesoft.com/display/D2DOCV11SK/DB_TRANS_ROLLBACK) [DB\\_TRANS\\_CLOSE](https://doc.ipesoft.com/display/D2DOCV11SK/DB_TRANS_CLOSE)

[Všetky databázové akcie](https://doc.ipesoft.com/display/D2DOCV11SK/Akcie+v+skripte#Akcievskripte-akcie_databaza)

**Súvisiace stránky:** (i)

[Akcie v skriptoch](https://doc.ipesoft.com/display/D2DOCV11SK/Akcie+v+skripte)